# Package 'unusualprofile'

February 15, 2024

Type Package

Title Calculates Conditional Mahalanobis Distances

Version 0.1.4

Description Calculates a Mahalanobis distance for every row of a set of outcome variables (Mahalanobis, 1936

 $\le$ doi:10.1007/s13171-019-00164-5>). The conditional Mahalanobis distance is calculated using a conditional covariance matrix (i.e., a covariance matrix of the outcome variables after controlling for a set of predictors). Plotting the output of the cond\_maha() function can help identify which elements of a profile are unusual after controlling for the predictors.

```
License GPL (>= 3)
```
URL <https://github.com/wjschne/unusualprofile>, <https://wjschne.github.io/unusualprofile/>

# BugReports <https://github.com/wjschne/unusualprofile/issues>

Depends  $R$  ( $>= 3.1$ )

- Imports dplyr, ggnormalviolin, ggplot2, magrittr, purrr, rlang, stats, tibble, tidyr
- Suggests bookdown, covr, extrafont, forcats, glue, kableExtra, knitr, lavaan, lifecycle, mvtnorm, patchwork, ragg, rmarkdown, roxygen2, scales, simstandard  $(>= 0.6.3)$ , stringr, sysfonts, testthat

### VignetteBuilder knitr

Encoding UTF-8

Language en-US

LazyData TRUE

RoxygenNote 7.3.1

#### NeedsCompilation no

Author W. Joel Schneider [aut, cre] (<<https://orcid.org/0000-0002-8393-5316>>), Feng Ji [aut]

<span id="page-1-0"></span>Maintainer W. Joel Schneider <w.joel.schneider@gmail.com>

Repository CRAN

Date/Publication 2024-02-14 23:20:03 UTC

# R topics documented:

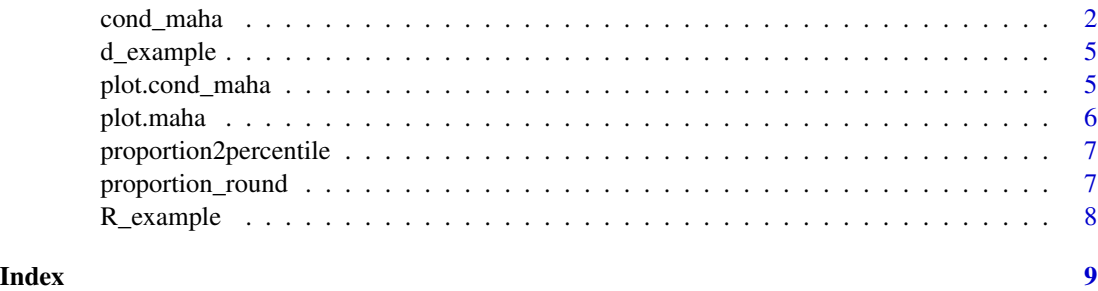

cond\_maha *Calculate the conditional Mahalanobis distance for any variables.*

# Description

Calculate the conditional Mahalanobis distance for any variables.

# Usage

```
cond_maha(
  data,
 R,
  v_dep,
  v\_ind = NULL,v_ind_composites = NULL,
 mu = 0,
  sigma = 1,
 use_sample_stats = FALSE,
  label = NA\mathcal{L}
```
# Arguments

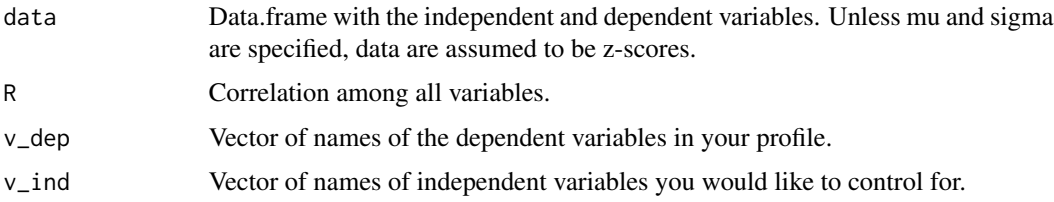

#### cond\_maha 3

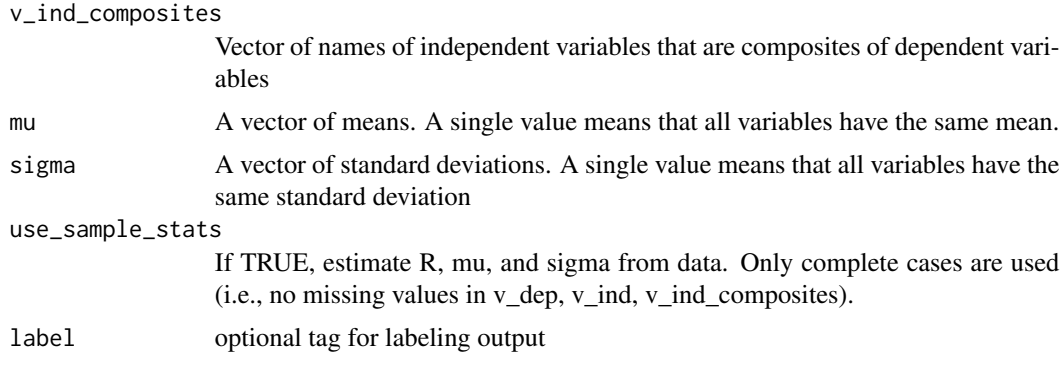

#### Value

a list with the conditional Mahalanobis distance

- dCM = Conditional Mahalanobis distance
- dCM\_df = Degrees of freedom for the conditional Mahalanobis distance
- $\bullet$  dCM<sub>-</sub>p = A proportion that indicates how unusual this profile is compared to profiles with the same independent variable values. For example, if  $dCM_p = 0.88$ , this profile is more unusual than 88 percent of profiles after controlling for the independent variables.
- dM\_dep = Mahalanobis distance of just the dependent variables
- dM\_dep\_df = Degrees of freedom for the Mahalanobis distance of the dependent variables
- dM\_dep\_p = Proportion associated with the Mahalanobis distance of the dependent variables
- dM\_ind = Mahalanobis distance of just the independent variables
- dM\_ind\_df = Degrees of freedom for the Mahalanobis distance of the independent variables
- dM\_ind\_p = Proportion associated with the Mahalanobis distance of the independent variables
- $v$   $dep$  = Dependent variable names
- $v$ <sub>1</sub>nd = Independent variable names
- v\_ind\_singular = Independent variables that can be perfectly predicted from the dependent variables (e.g., composite scores)
- v\_ind\_nonsingular = Independent variables that are not perfectly predicted from the dependent variables
- $\bullet$  data = data used in the calculations
- $\bullet$  d\_ind = independent variable data
- d\_inp\_p = Assuming normality, cumulative distribution function of the independent variables
- $\bullet$  d\_dep = dependent variable data
- d\_dep\_predicted = predicted values of the dependent variables
- $\bullet$  d\_dep\_deviations = d\_dep d\_dep\_predicted (i.e., residuals of the dependent variables)
- d\_dep\_residuals\_z = standardized residuals of the dependent variables
- d\_dep\_cp = conditional proportions associated with standardized residuals
- $\bullet$  d\_dep\_p = Assuming normality, cumulative distribution function of the dependent variables
- R2 = Proportion of variance in each dependent variable explained by the independent variables
- zSEE = Standardized standard error of the estimate for each dependent variable
- SEE = Standard error of the estimate for each dependent variable
- ConditionalCovariance = Covariance matrix of the dependent variables after controlling for the independent variables
- distance\_reduction = 1 (dCM / dM\_dep) (Degree to which the independent variables decrease the Mahalanobis distance of the dependent variables. Negative reductions mean that the profile is more unusual after controlling for the independent variables. Returns 0 if dM\_dep is  $0.$ )
- variability\_reduction =  $1$  sum((X\_dep predicted\_dep) ^ 2) / sum((X\_dep mu\_dep) ^ 2) (Degree to which the independent variables decrease the variability the dependent variables (X\_dep). Negative reductions mean that the profile is more variable after controlling for the independent variables. Returns  $0$  if  $X_d$  dep ==  $mu_d$ ep)
- $emu = \text{Variable means}$
- sigma = Variable standard deviations
- d\_person = Data frame consisting of Mahalanobis distance data for each person
- d\_variable = Data frame consisting of variable characteristics
- $\bullet$  label = label slot

#### Examples

```
library(unusualprofile)
library(simstandard)
m < - "
Gc = \degree 0.85 * Gc1 + 0.68 * Gc2 + 0.8 * Gc3
Gf = 0.8 * Gf1 + 0.9 * Gf2 + 0.8 * Gf3Gs = 0.7 * Gs1 + 0.8 * Gs2 + 0.8 * Gs3Read =~ 0.66 * Read1 + 0.85 * Read2 + 0.91 * Read3
Math = 0.4 * \text{Math1} + 0.9 * \text{Math2} + 0.7 * \text{Math3}Gc \sim 0.6 * Gf + 0.1 * Gs
Gf \sim 0.5 \star Gs
Read \sim 0.4 * Gc + 0.1 * Gf
Math \sim 0.2 * Gc + 0.3 * Gf + 0.1 * Gs"
# Generate 10 cases
d_demo <- simstandard::sim_standardized(m = m, n = 10)
# Get model-implied correlation matrix
R_all <- simstandard::sim_standardized_matrices(m)$Correlations$R_all
cond_maha(data = d_demo,
          R = R_all,
          v<sup>\alpha</sup>) = c("Math", "Read"),
          v_ind = c("Gf", "Gs", "Gc"))
```
<span id="page-4-0"></span>

# Description

A dataset with 1 row of data for a single case.

#### Usage

d\_example

# Format

A data frame with 1 row and 8 variables:

- X\_1 A predictor variable
- X\_2 A predictor variable
- X\_3 A predictor variable
- Y\_1 An outcome variable
- Y\_2 An outcome variable
- Y\_3 An outcome variable
- X A latent predictor variable
- Y A latent outcome variable

plot.cond\_maha *Plot the variables from the results of the cond\_maha function.*

# Description

Plot the variables from the results of the cond\_maha function.

# Usage

```
## S3 method for class 'cond_maha'
plot(
  x,
  ...,
  p\_tail = 0,
  family = "sans",
  score_digits = ifelse(min(x$sigma) >= 10, 0, 2)
\mathcal{E}
```
# <span id="page-5-0"></span>Arguments

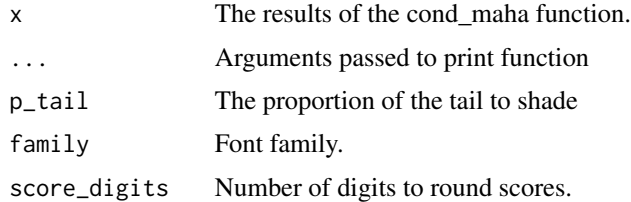

# Value

A ggplot2-object

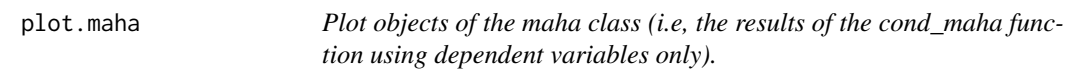

# Description

Plot objects of the maha class (i.e, the results of the cond\_maha function using dependent variables only).

# Usage

```
## S3 method for class 'maha'
plot(
 x,
  ...,
 p\_tail = 0,
 family = "sans",
  score_digits = ifelse(min(x$sigma) >= 10, 0, 2)
\mathcal{L}
```
# Arguments

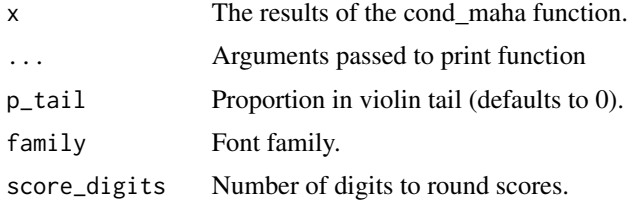

# Value

A ggplot2-object

<span id="page-6-0"></span>proportion2percentile *Rounds proportions to significant digits both near 0 and 1, then converts to percentiles*

# Description

Rounds proportions to significant digits both near 0 and 1, then converts to percentiles

# Usage

```
proportion2percentile(
  p,
 digits = 2,
  remove_leading_zero = TRUE,
  add_percent_character = FALSE
)
```
# Arguments

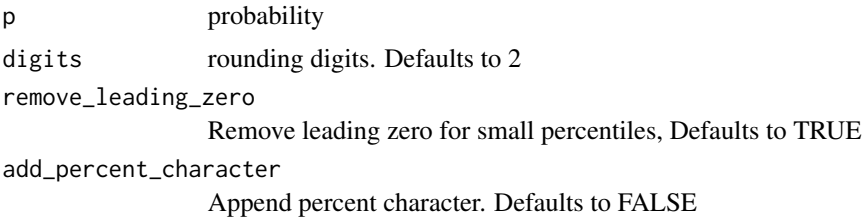

### Value

character vector

# Examples

```
proportion2percentile(0.01111)
```
proportion\_round *Rounds proportions to significant digits both near 0 and 1*

# Description

Rounds proportions to significant digits both near 0 and 1

# Usage

proportion\_round(p, digits = 2)

#### Arguments

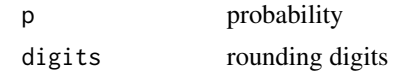

# Value

numeric vector

# Examples

proportion\_round(0.01111)

R\_example *An example correlation matrix*

# Description

A correlation matrix used for demonstration purposes It is the model-implied correlation matrix for this structural model:  $X = 0.7 \times X_1 + 0.5 \times X_2 + 0.8 \times X_3 + 0.8 \times Y_1 + 0.7 \times Y_2 + 0.9 \times Y_3$  $Y_3 Y \sim 0.6 * X$ 

# Usage

R\_example

#### Format

A matrix with 8 rows and 8 columns:

- X\_1 A predictor variable
- X\_2 A predictor variable
- X\_3 A predictor variable
- Y\_1 An outcome variable
- Y\_2 An outcome variable
- Y\_3 An outcome variable
- X A latent predictor variable
- Y A latent outcome variable

<span id="page-7-0"></span>

# <span id="page-8-0"></span>Index

∗ datasets d\_example, [5](#page-4-0) R\_example, [8](#page-7-0)

cond\_maha, [2](#page-1-0)

d\_example, [5](#page-4-0)

plot.cond\_maha, [5](#page-4-0) plot.maha, [6](#page-5-0) proportion2percentile, [7](#page-6-0) proportion\_round, [7](#page-6-0)

R\_example, [8](#page-7-0)